**AutoCAD Crack Serial Number Full Torrent Free**

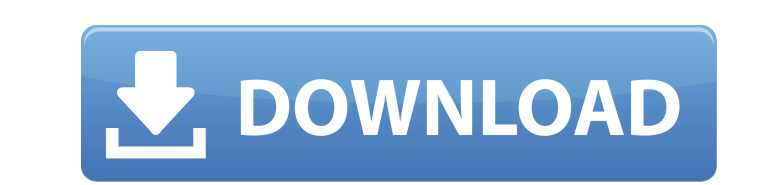

**AutoCAD Crack + PC/Windows [Latest]**

Ad The initial development of AutoCAD Crack took place in the engineering departments of architectural firms, focusing on the construction industry. Engineers and architects began to use the software package to create drawings of architectural models. This was used to help with the design and drafting of buildings and other types of structures, but it also began to gain traction in other industries, such as civil engineering, automotive design and manufacturing, and mechanical engineering. Since the original development, AutoCAD Cracked Accounts has gone through several versions. Initially, AutoCAD was intended to be a graphics package, but over time, the features that make it a CAD package were added. AutoCAD can also be used to create construction-related workflows and design, to help with the design of manufacturing and automation. In 2002, Autodesk unveiled AutoCAD Architecture, which was aimed specifically at architects and designers. This new version included an improved command system and design tools, an enhanced drawing editor, and parametric modeling tools. The design tools were created to help architects and designers quickly draft complex models, rather than having to produce as many smaller drawings as they would need. The company changed the name of AutoCAD from "AutoCAD Drafting Edition" to "AutoCAD" in 2005, after being purchased by Autodesk. Since Autodesk purchased the package, it has been updated and updated frequently, so today it is possible to find several versions of the software. A feature often found in newer versions is the ability to create digital models and create or update a drawing from a digital model. In 2014, Autodesk released AutoCAD LT for creating simple drawings on a low-end computer. The new release allows users to generate two-dimensional drawings. In 2016, Autodesk released AutoCAD 3D, which was aimed at architects and designers. This release brought with it several new features, such as the ability to integrate 2D and 3D drawings. In 2017, Autodesk launched an iPad app version of AutoCAD, called AutoCAD Mobile. This app allows users to view and edit drawings in either 2D or 3D. Keyboard Shortcuts The following is a list of keyboard shortcuts for the AutoCAD application: Sorted by Most Important to Least Important The first sections cover the mostused basic functions and the most common commands. The next section goes through advanced commands. The final sections cover the rarer features.

**AutoCAD Crack +**

GeoCAD supports vectorial and raster GIS and spatial databases and they can be linked to AutoCAD. GeocAD is a geographic information system for the AutoCAD environment. In addition to the DXF file format and its import and export, AutoCAD has generated many other file formats such as DWG, DGN, XWD, AFM and PDF, as well as several file formats for vector and raster content. A major source of AutoCAD files is the scanned image of a drawing. In AutoCAD 2009, the AutoCAD-XML export format is available. This format includes a set of basic rules for translating from AutoCAD and other applications to XML. AutoCAD has three user interfaces: two for Windows (CAD and Visual LISP), one for Mac OS X (AutoLISP and Visual LISP), and one for Linux (AutoLISP and Visual LISP). Applications AutoCAD is used

## for both 2D and 3D drafting. In 2D, it is primarily used for drafting 2D maps (e.g. for GPS and for

navigation) and architectural design. In the 3D variant, it is used for architectural design, design of structural components and electrical engineering. AutoCAD is also used in conjunction with other applications, such as CAM, foundry, milling and laser cutting machines, gaskets and fasteners, automotive part design, machining and welding. It also integrates with CAESAR 2D and CAESAR 3D for mechanical engineering. The Structural Analysis Application (SATAC) is an add-on for the architectural design and analysis of structural components. Visual LISP In Visual LISP (VLISP), the development environment is a text-based, tree-like programming language which supports the creation and editing of AutoCAD commands and packages. Commands can be incorporated into packages. A package is a unit containing a command and its related AutoCAD commands. The packages and the commands contained within are organized into folders. Visual LISP supports a number of language objects including regular expressions, math functions, text strings, variables, arrays, and date/time values. It can also be used to create forms for user interface development. Visual LISP can be used as a standalone application or as a plug-in for AutoCAD or any other Windows application. The latest release of VL ca3bfb1094

Copy the contents of the.zip file to Autocad and rename it to 'autocad.pk2'. Open Autocad and click 'File' in the top menu, then 'Import...'. Select 'Import From File', enter the name of your autocad.pk2 file and click 'Open'. Click 'Yes' to import the key. Click 'OK' to close the import file window. Click 'Add to Add-Ons' from the main menu. Click 'Settings' and open the 'Keygen' tab. Enter a product key and click OK. Click 'OK' to save your settings and close the 'Settings' window. Click 'Exit' from the main menu. Click 'Yes' to exit Autocad. Configuring the keygen You now have an autocad.pk2 file that you can use to unlock the full version of Autocad. Before you can use the autocad.pk2 key, you'll need to configure it with your product key. If you're using this key on your own, or if you're configuring it for someone else, you'll need to download the file AutoCAD2010 TheKeymaker AutoKey.zip and configure the file autocad.pk2 with your product key. The zip file contains the following:  $*$  AutoCAD  $*$  autocad.pk2  $*$ AutoKey To configure autocad.pk2, click 'Add to Add-Ons' from the main menu and then select 'Keygen' from the list. On the 'Keygen' tab of the 'Settings' window that appears, open the 'Product Key' text box and enter your product key. Click 'Save' to close the window. Click 'OK' to exit the 'Settings' window. Note: you must use the 'Product Key' text box to configure the autocad.pk2 file. If you try to use the 'Keygen' tab, you'll end up overwriting the product key in autocad.pk2. Unlock the full version of Autocad To unlock the full version of Autocad, you can use the autocad.pk2 file you created earlier. Download Autocad2010

Markup Import automatically recognizes the import style of your input. With AutoCAD 2023, you can import paper drawings using one of the many existing tools or a new format called Markup. Markup makes it easy to incorporate paper drawings or other electronic formats, including markup text and PDFs, into AutoCAD drawings for improved drafting, collaboration, and reviewing. You can also import PDFs of digital markup, which you can incorporate into AutoCAD drawings as a separate object. Import and export features are described in more detail in the online help and online tutorials. When you import a drawing into AutoCAD, the software generates an import marker that you can use to quickly find the drawing when you need it later. Also, the import marker retains the drawing's original graphics settings, including annotations, so that the imported drawing matches the original with all the formatting, style, and other characteristics. You can use the import marker to find the original drawing quickly, or you can use it to export a drawing with a change or correction. To add annotations or insert tags, you can select the drawing and then right-click on it to access the Markup tool. The Markup tool converts the selected drawing to text format. You can also insert tags in a drawing from the Markup tool, based on a markup text template. To incorporate additional information into your drawing, you can use the Markup tool to import external references into a drawing. You can import several drawing formats into a drawing, including any text format, DWF files, PDF, image, 3D model, and any drawing object. You can also import CAD drawings from other software, such as Revit and AutoCAD LT. (video: 1:15 min.) To import an external object, you can right-click the reference object and select Import/Reference. You can select from several choices in the Import panel. When you import a drawing, the software automatically recognizes the import style of your input. You can also import a drawing

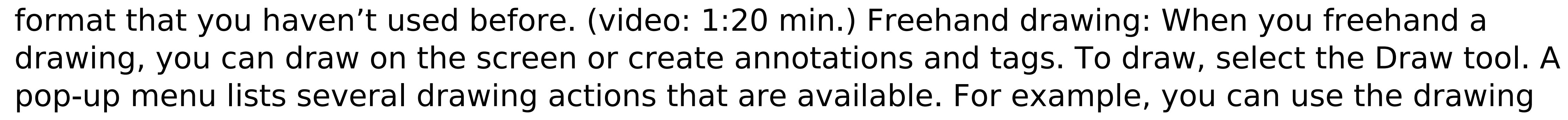

actions

 $4/5$ 

**System Requirements:**

Windows 7 or later (Windows XP is not supported). OSX (10.9 or later) Gamepad support: Dualshock3 Dualshock4 Dualshock4 (non-USB) Joystick support: 2 joysticks System requirements for multiplayer: OSX 10.9 or later 2 joysticksQ: Maximum number

## Related links:

<https://www.tresors-perse.com/wp-content/uploads/2022/07/lavider.pdf> <https://www.theblender.it/autocad-2020-23-1-crack-activation-code-with-keygen-free-pc-windows-2022/> <https://drwellness.net/autocad-crack-download-mac-win-3/> <https://news.mtkenya.co.ke/advert/autocad-20-1-crack-free-download-2022-latest/> <https://www.mein-hechtsheim.de/advert/autocad-crack-win-mac-april-2022/> <https://joyfuljourneyresources.net/wp-content/uploads/2022/07/kilvyr-1.pdf> <https://pollynationapothecary.com/wp-content/uploads/2022/07/AutoCAD-99.pdf> <http://getpress.hu/blog/autocad-21-0-download-winmac-latest/> <https://www.wcdefa.org/advert/autocad-crack-for-windows-7/> <https://tazneevee.com/wp-content/uploads/2022/07/shansan.pdf> <http://jameschangcpa.com/advert/autocad-20-1-patch-with-serial-key-for-pc-2022/> <https://topdriveinc.com/wp-content/uploads/2022/07/ellmai-1.pdf> <https://www.onegripp.com/wp-content/uploads/2022/07/AutoCAD-17.pdf> <http://www.diarioelsoldecusco.com/advert/autocad-crack-macwin-10/> <https://secureservercdn.net/192.169.223.13/r0p.e86.myftpupload.com/wp-content/uploads/2022/07/AutoCAD-11.pdf?time=1658649452> <http://greencitywallonie.be/index.php/2022/07/24/autocad-24-0-crack-activation-april-2022/> <https://libreriaguillermo.com/wp-content/uploads/2022/07/egizee.pdf> <https://mandarininfo.com/autocad-20-0-crack-keygen-full-version-free-for-pc/> <https://factspt.org/wp-content/uploads/2022/07/AutoCAD-61.pdf>